### Aulas passadas:

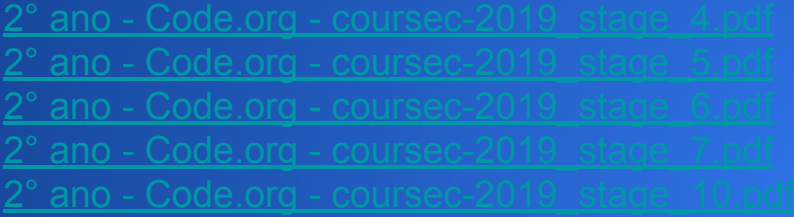

ATENÇÃO:

- 1) Utilize os [Cartões de Login para Robótica 2° ano.pdf](https://drive.google.com/file/d/1lrYC6miuKTv1W-vblGh7LWZoPP8xArcs/view?usp=sharing) para ingressar na plataforma CODE.org e para salvar seu progresso.
- 2) Certifique-se que o nome aparece conforme a figura abaixo.

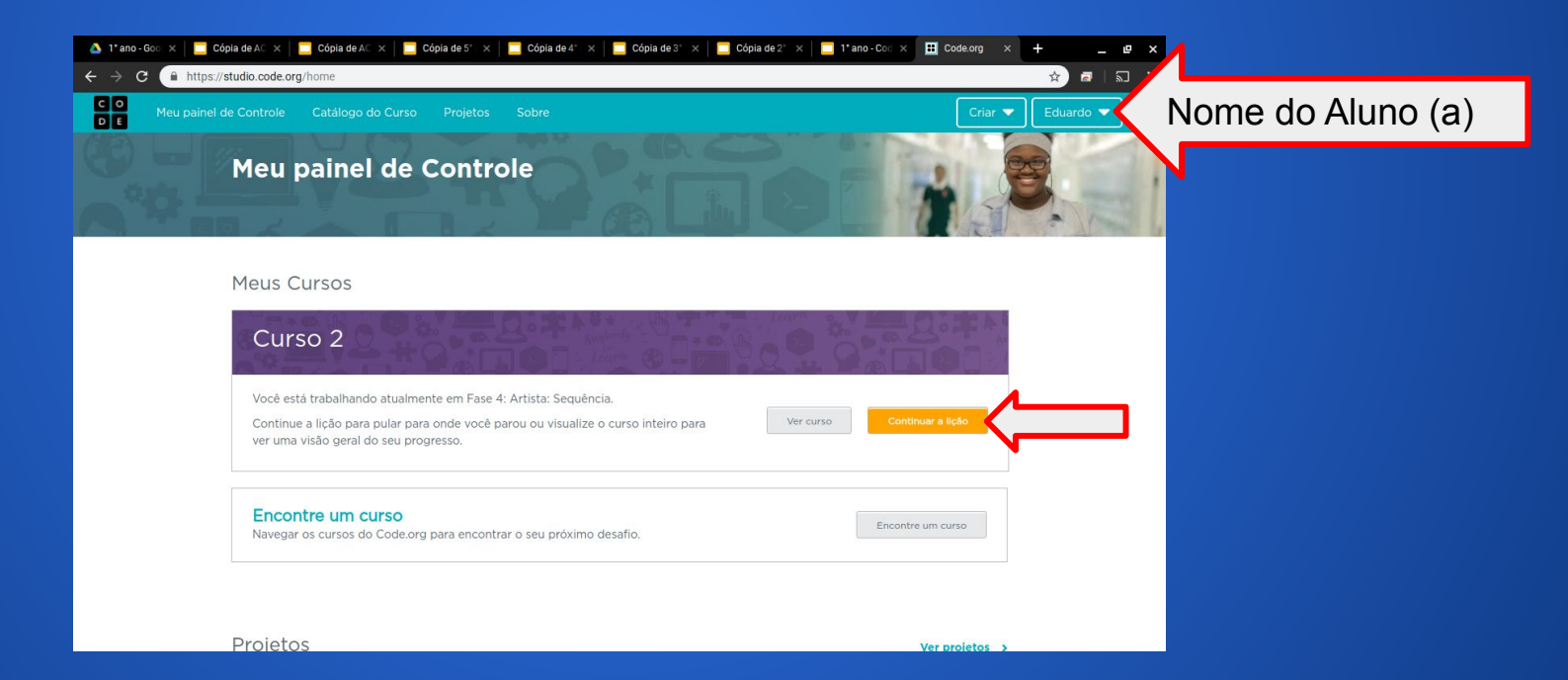

#### Objetivo: Completar da fase 1 (vídeo) até a fase 13.

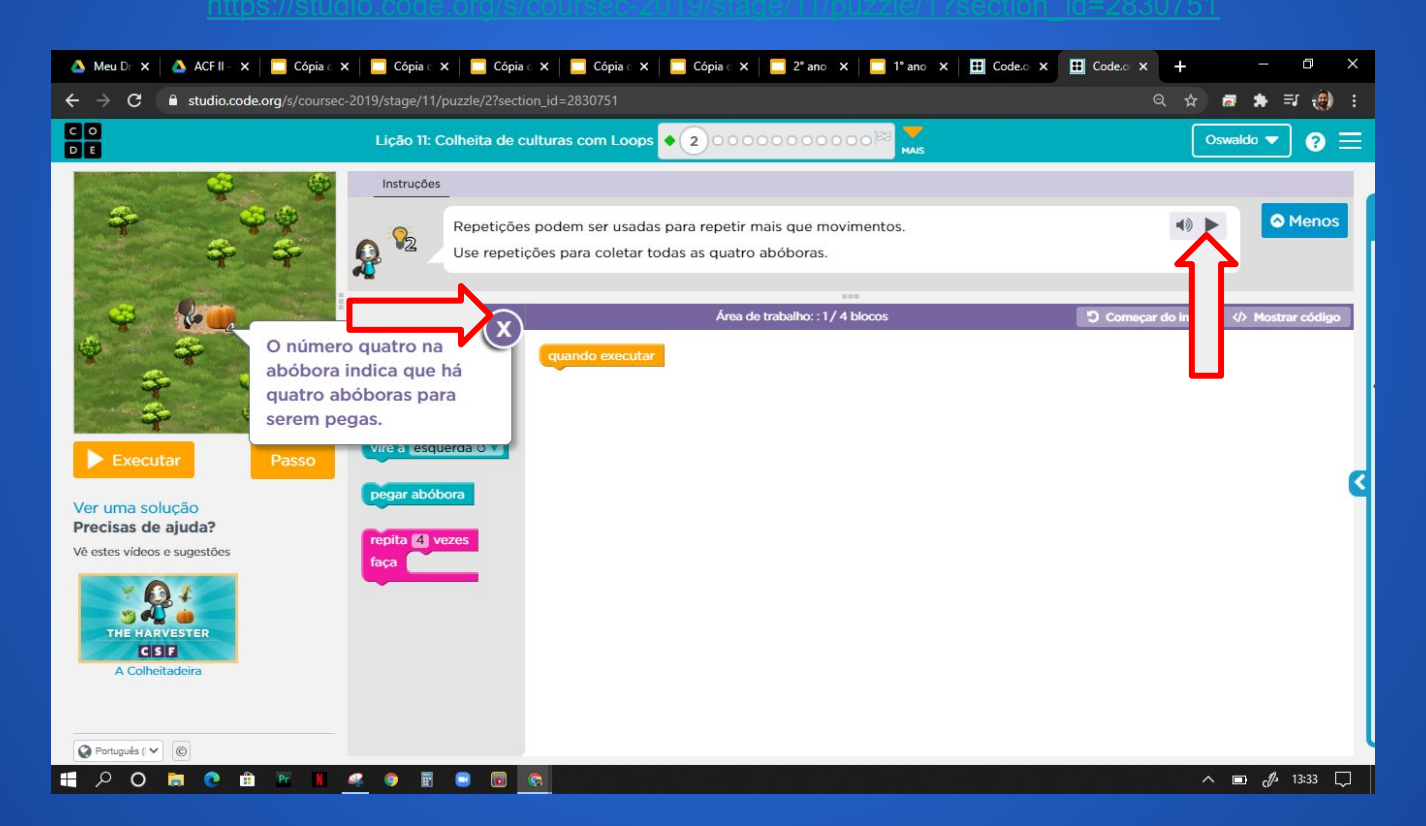

#### Soluções possíveis da fase 2

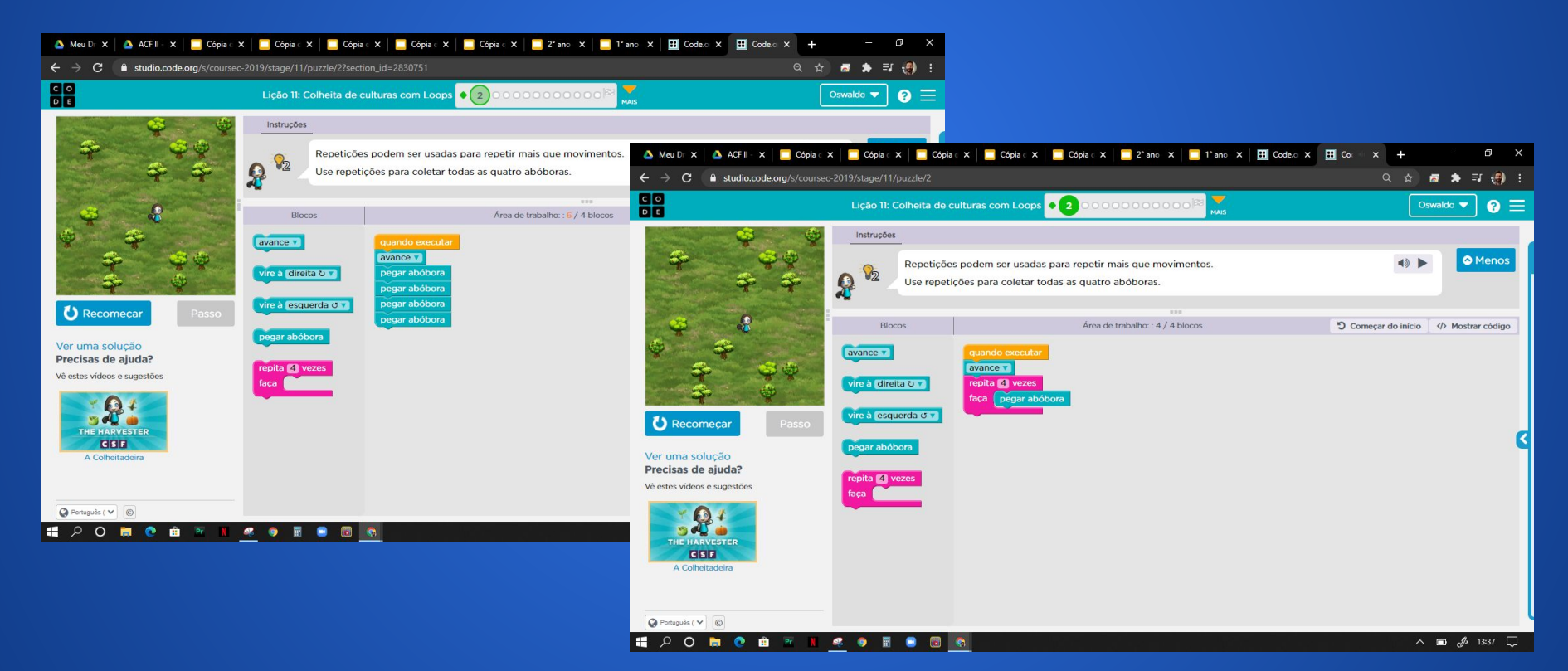

### Evolução dos alunos (as) em 28/07/2020

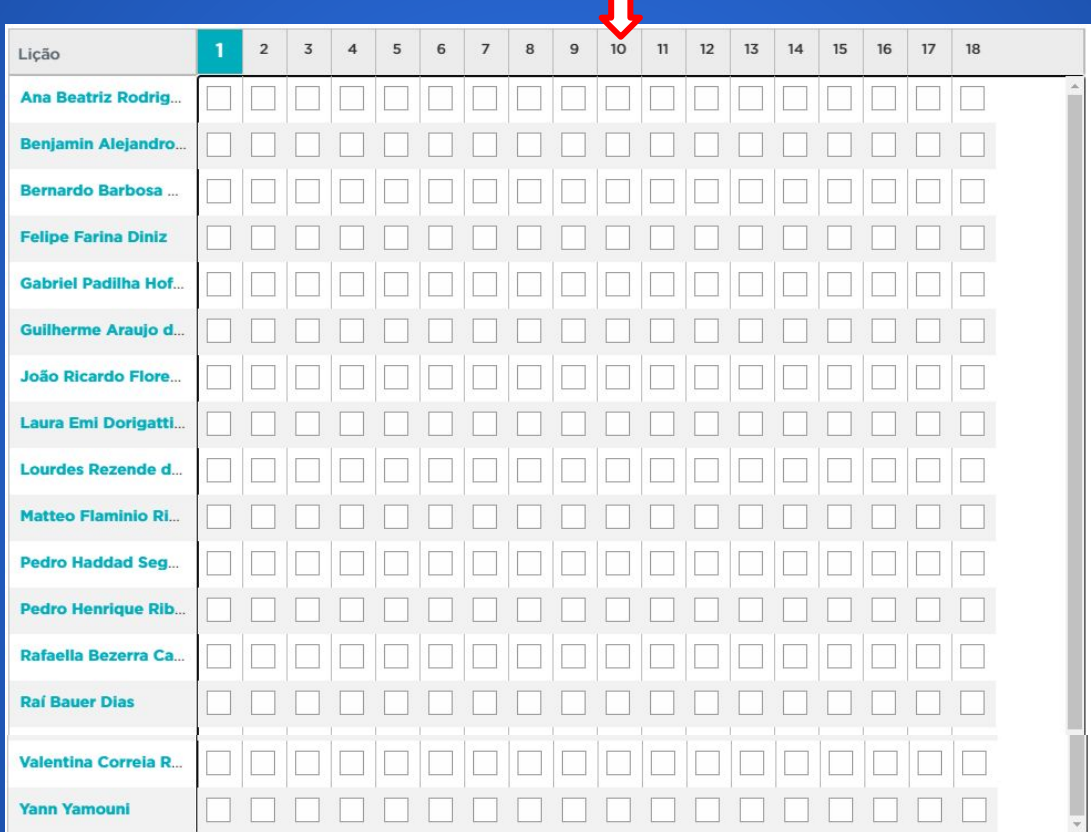